*CC-Link to EtherCAT Gateway*

# **DGW-CE User Manual (R1) Version 1.0**

**DAINCUBE Corp.**

주의: The contents may differ depending on the manual version.

**2019.02.07**

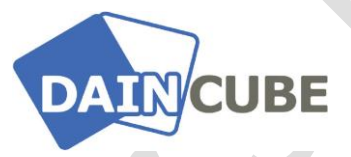

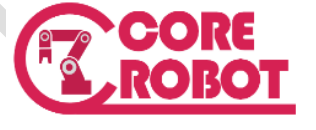

#### **DGW-CE Hardware User Manual 190207— February, 2019**

DAINCUBE Corp Web: [www.daincube.com](http://www.daincube.com/) E-mail: support@daincube.com Tel: 82-32-329-9783~4 Fax: 82-32-329-9785

#401-701, Bucheon TechnoPark 4- Dainji 655 Pyeongcheon-ro, Wonmi-gu, Bucheon-Si, Gyeonggi-Do, Republic of Korea

Copyright © 2005–2019 Daincube All rights reserved. Printed in the Republic of Korea

### **Preface**

#### **Copyright notice**

Copyright © 2005–2017 Daincube. All rights reserved.

Copying of this document, and giving it to others and the use or communication of the Contents thereof, is forbidden without express authority. Offenders are liable to the payment of damages.

All rights are reserved in the event of the grant of a patent or the registration of a utility model or design.

#### **Important information**

This documentation is intended for qualified audience only. The product described herein is not an end user product. It was developed and manufactured for further processing by trained personnel.

#### **Disclaimer**

Although this document has been generated with the utmost care no warranty or liability for correctness or suitability for any particular purpose is implied. The information in this document is provided "as is" and is subject to change without notice.

#### **Trademarks**

All used product names, logos or trademarks are property of their respective owners.

#### **Product support**

DAINCUBE Corp. Web: www.daincube.com E - MAIL: support@daincube.com

### **Safety precautions**

Be sure to observe all of the following safety precautions.

Strict observance of these warning and caution indications are a MUST for preventing accidents, which could result in bodily injury and substantial property damage. Make sure you fully understand all definitions of these terms and related symbols given below, before you proceed to the manual.

### Symbols

The following symbols may be used in this specification:

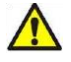

Warning: Indicates a potentially hazardous situation which, if not avoided, could result in death or serious injury or damage to the equipment. Be careful of handling and handling.

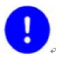

**Caution:** Indicates that you must do this.

**Prohibition:** Indicates that you should never.

## **Revision history**

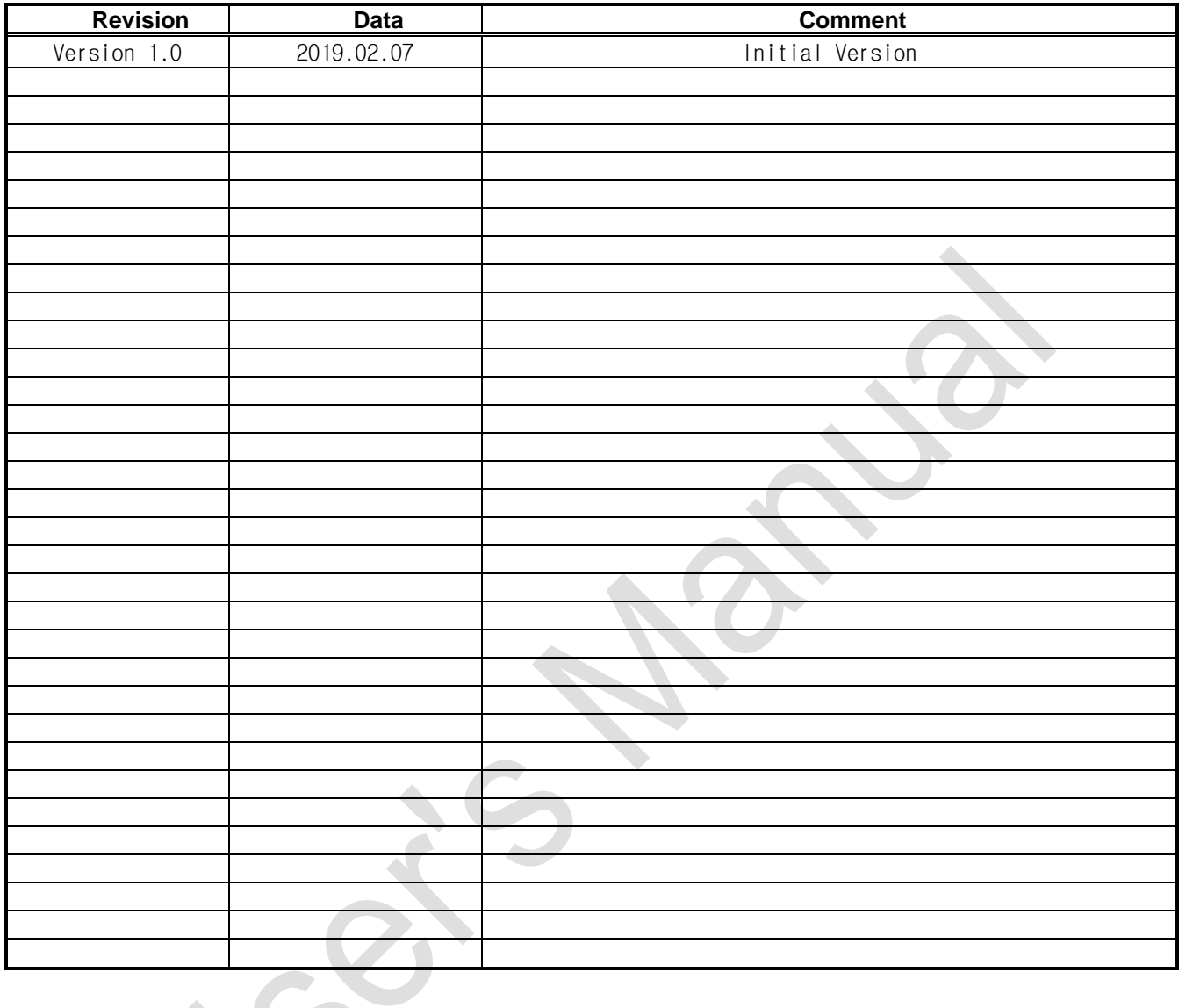

### **Contents**

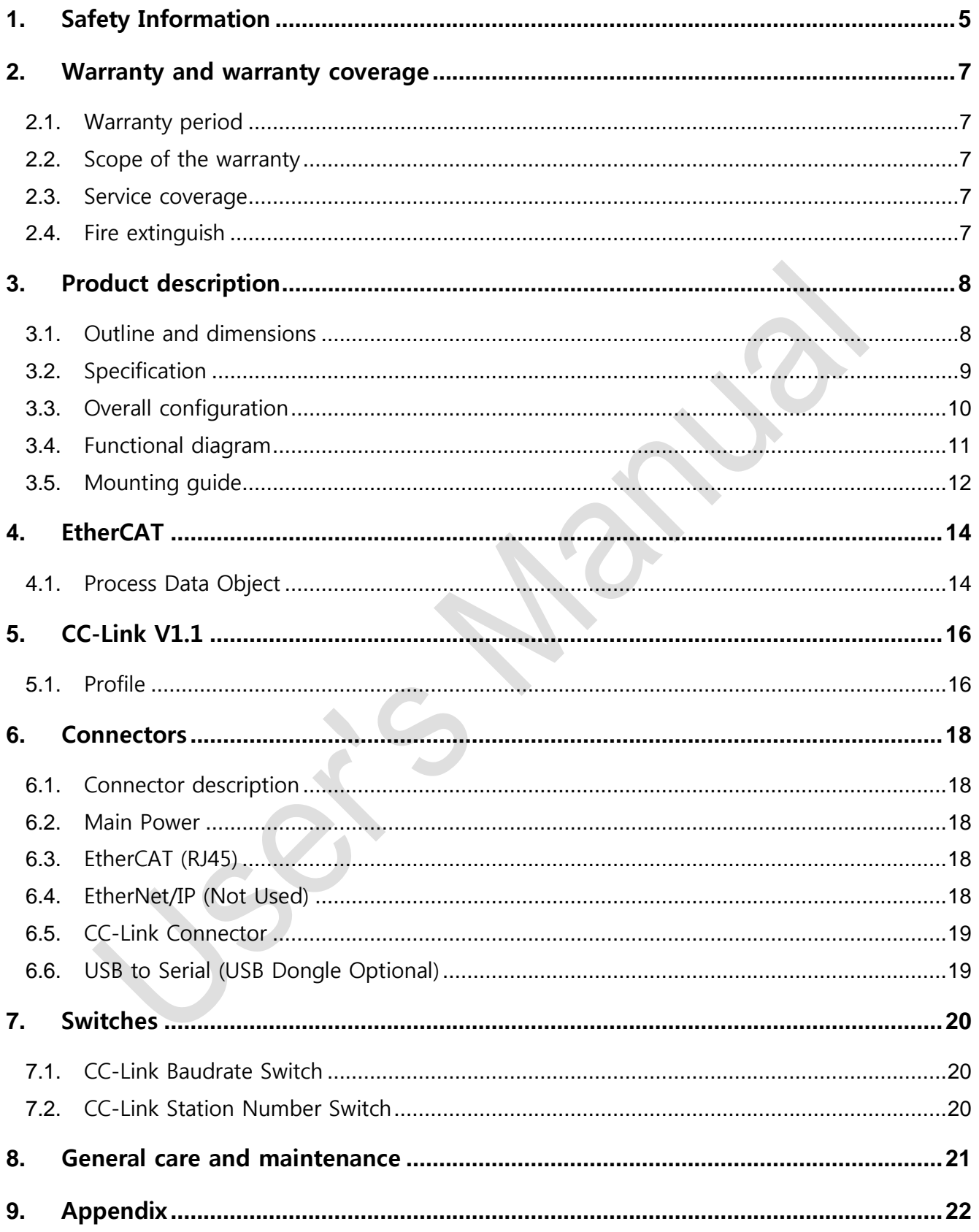

### <span id="page-4-0"></span>**1. Safety Information**

- Before unpacking and installing the product or adding it to the unit, carefully read all the instructions that come with the package.
- Do not use the product in extreme dust, humidity or temperature conditions. Do not install the product where it is wet.
- The power cord must be disconnected before performing assembly and adjustment work or maintenance and inspection of the machine. There is a danger of electric shock.
- Turn off the power for 5 minutes before servicing the product and wait for longer. Otherwise, residual charge may cause electric shock.

## ⚠ **Warning**

- Please check the grounding before installing and using the product. There is a risk of injury due to electric shock.
- Use the device within the indicated voltage range.
- Operators must have more than a certain level of technical knowledge through training and be familiar with the details of the intended use described in the user manual.
- After installing the product, check the wiring to the main unit again and apply power.
- When the user (customer) extends wiring, malfunction may occur due to faulty wiring. In this case, inspect wiring thoroughly and check it for properness before turning on the power.
- Before operating the unit, be sure to check that there is no danger in or around the operating range.
- Do not allow water or oil to get on the unit and the power cord.
- Install the unit in a place which can endure its weight and conditions while running.
- Take care not to squeeze and thus damage the cable with any object.
- Do not lay the cable over sharp edges to avoid damaging the cable sheath.
- Check the mounting screws regularly so that they are always firmly tightened.
- Never touch terminals directly or internal parts of controller.
- Do not disassemble or modify the product.
- **Before carrying out assembly and adjustment work or maintenance and inspection work of the** machine, be sure to disconnect the power cord.
- Connect the power supply after completing the adjustment of all the cables and switches.

## ⚠ **Caution**

- After the shutdown window, turn off the power supply. Otherwise the components could be destroyed or undefined signals could occur.
- To prevent the equipment from falling to the ground.
- Never lay the device onto unstable surfaces. It could fall to ground and thus be damaged.
- It is recommended to use the unit in an environment where no electrical noise is present.
- In noisy environments, use a filter fitted.
- Never lay the device close to heat sources or into direct sunlight.
- Avoid exposing the device to mechanical vibrations, excessive dust, and humidity or to strong magnetic fields.
- Make sure that no foreign objects or liquids can penetrate into the device.
- Wipe the power plug with a clean, dry cloth periodically to eliminate dust.
- Always pay special attention to the robot's movement in the Teach Mode.

### <span id="page-6-0"></span>**2. Warranty and warranty coverage**

DAINCUBE's products are delivered only after passing strict quality inspection before shipment.

### <span id="page-6-1"></span>**2.1. Warranty period**

The warranty period is as follows

■ 12 months after our shipment.

### <span id="page-6-2"></span>**2.2. Scope of the warranty**

Where a defective condition occurs during proper use conditions and obviously under the responsibility of the manufacturer, within the term above, we shall repair the product without charge. However, any items that apply to the following are excluded from the warranty coverage.

- The warranty is not valid if the defect is due to accidental damage, mishandling, misuse, voltage fluctuation, high/low voltage or natural disaster.
- If the product is repaired or tried to repair from unauthorized personal/Repair Shop.
- $\blacksquare$  If the product serial number is tempered.
- The product is defective due to wear of parts, which can be considered as consumable parts by the nature. (such as a cable)
- Defects resulting from changes over time such as natural color fading of paint.
- Defects resulting from mishandling or improper use.
- Defects resulting from an inadequacy or error in maintenance and inspection.
- Defects resulting from the use of any part other than our genuine parts.
- Defects resulting from a modification not approved by us or our dealers.

Only a delivered product shall be singly warranted, and no damage induced by the defect of the delivery product can be warranted. For repair, transport the product to our factory.

### **2.3. Service coverage**

<span id="page-6-3"></span>The cost of a delivered product does not include expenses for program creation and engineer dispatching. Therefore, the following are charged separately even within the warranty term:

- Maintenance and inspection.
- Technical guidance and technical training in the operating instructions.
- Technical guidance and technical training on program-related matters such as program creation.

### <span id="page-6-4"></span>**2.4. Fire extinguish**

Please use the CARBON DIOXIDE fire extinguisher to extinguish a fire in a robot (instrument, controller).

### <span id="page-7-0"></span>**3. Product description**

- This gateway (product name : DGW-CE) is a device that mapping and exchanges fieldbus protocol I/O data between EtherCAT Master and CC-Link Master
- When using Mitsubishi PLC (CC-Link) as host controller, EtherCAT type Robot Motion Controller can be connected with PLC by connecting the communication line simply.
- It can easily diagnose communication error status through external LED and it is easy to install in control panel by adopting DIN Rail mounting method.

### <span id="page-7-1"></span>**3.1. Outline and dimensions**

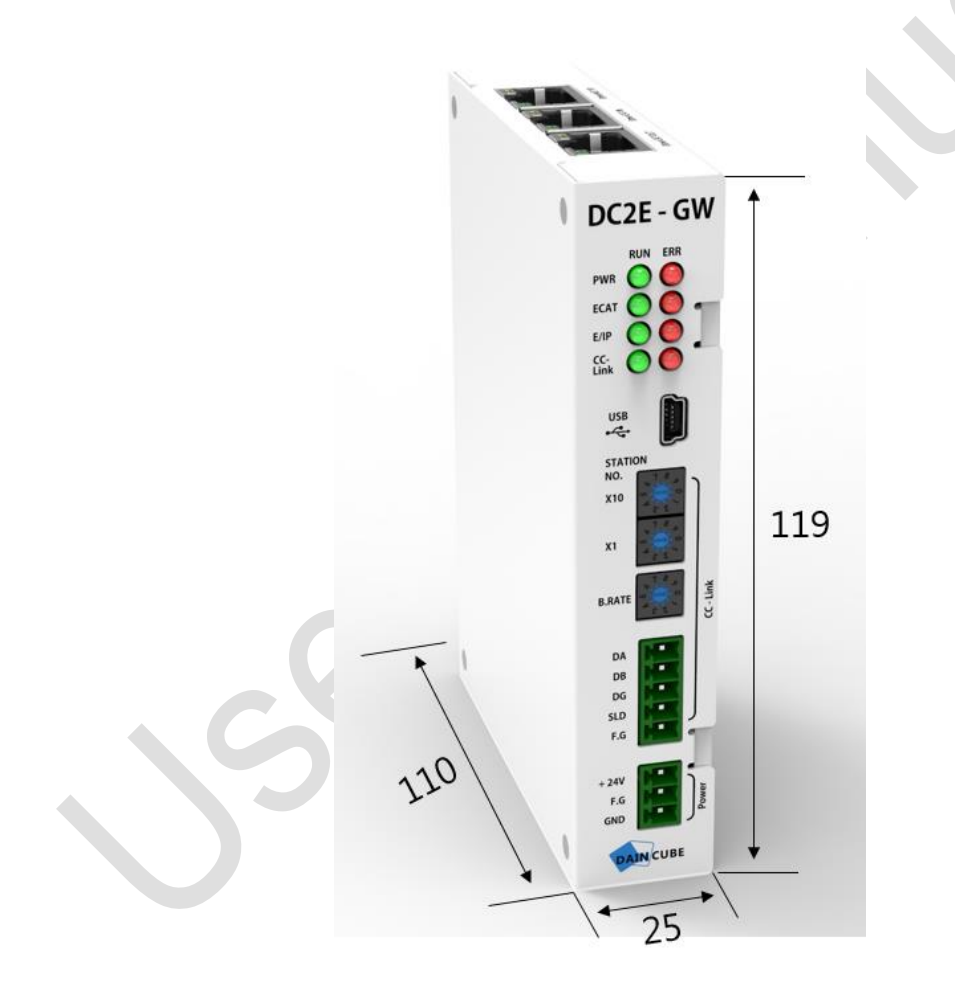

### <span id="page-8-0"></span>**3.2. Specification**

### **Function Specification**

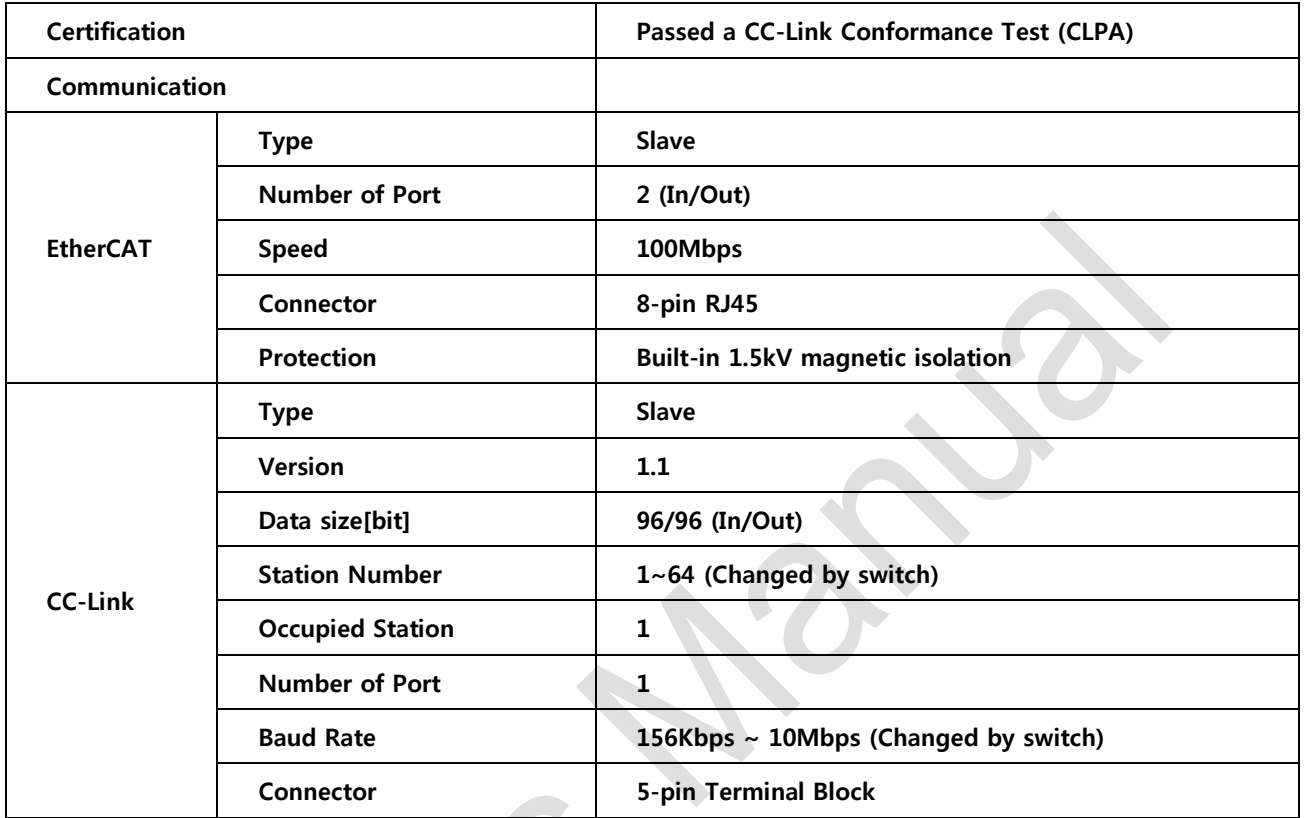

#### **H/W Specification**

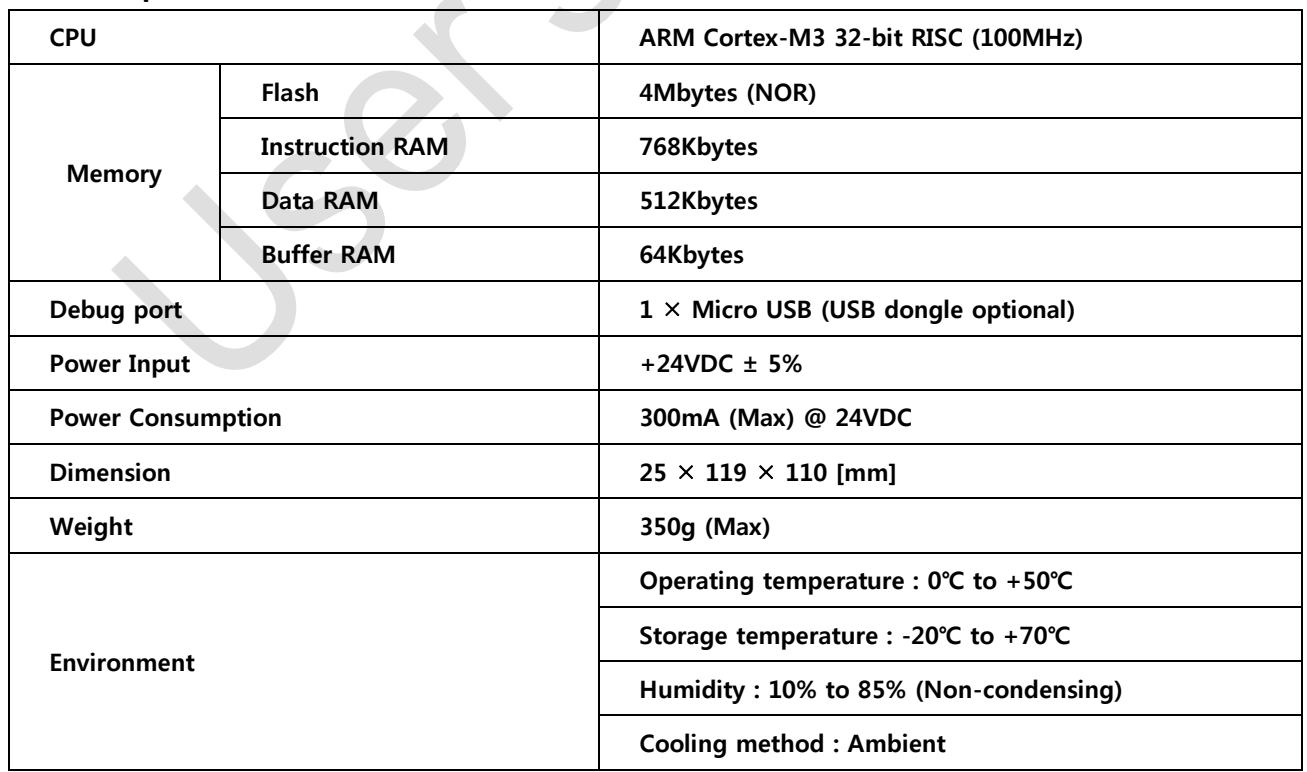

ś

#### **CC-Link to EtherCAT Gateway 사용자 매뉴얼**

<span id="page-9-0"></span>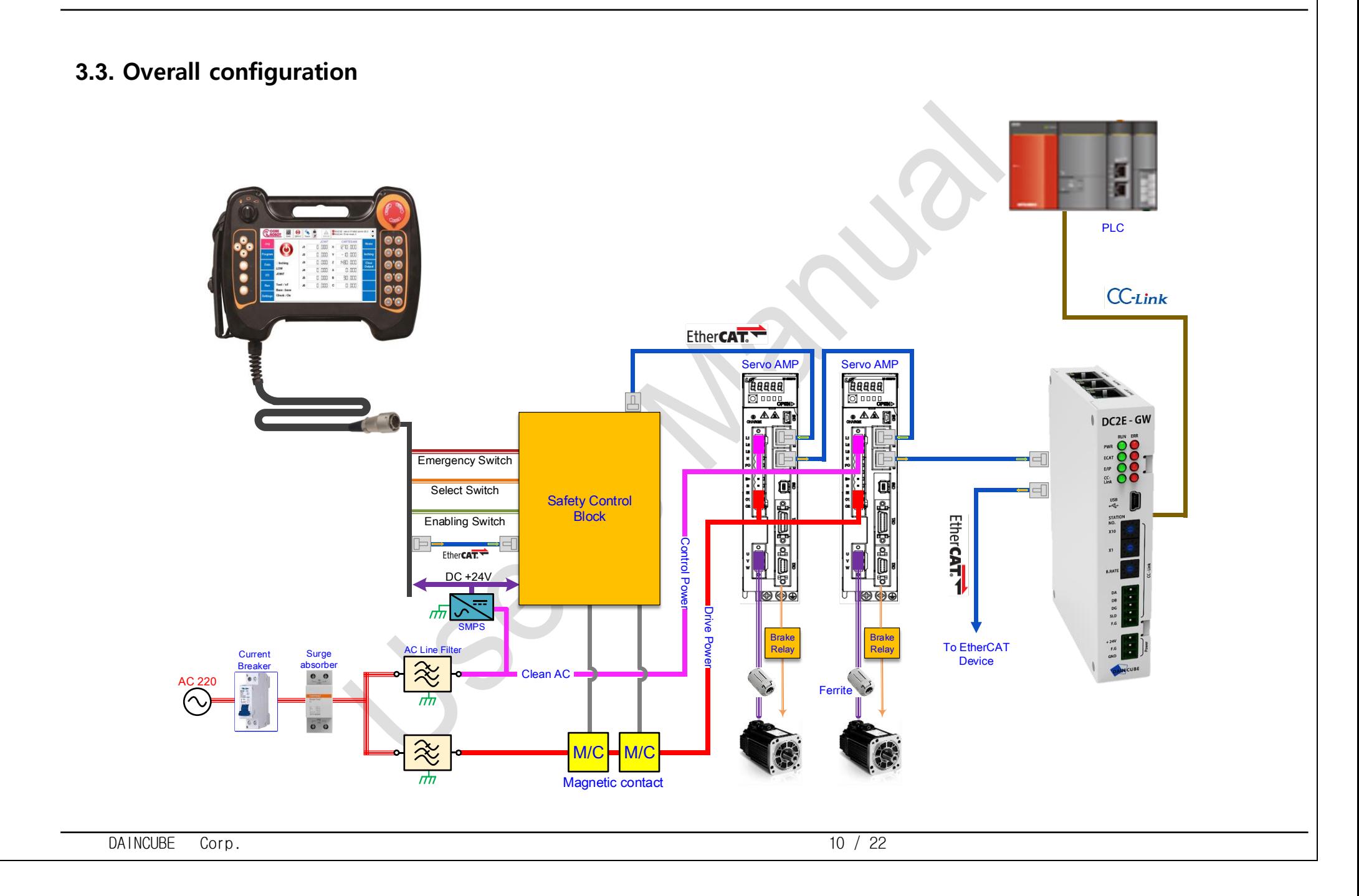

### <span id="page-10-0"></span>**3.4. Functional diagram**

**Internal block diagram**

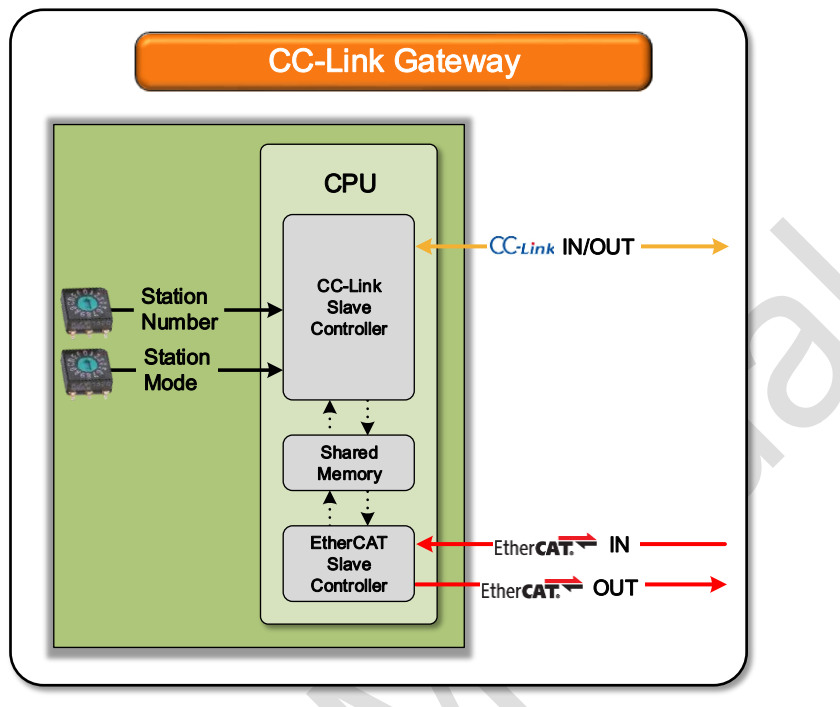

**EtherCAT Master - CC-Link Master connection configuration diagram**

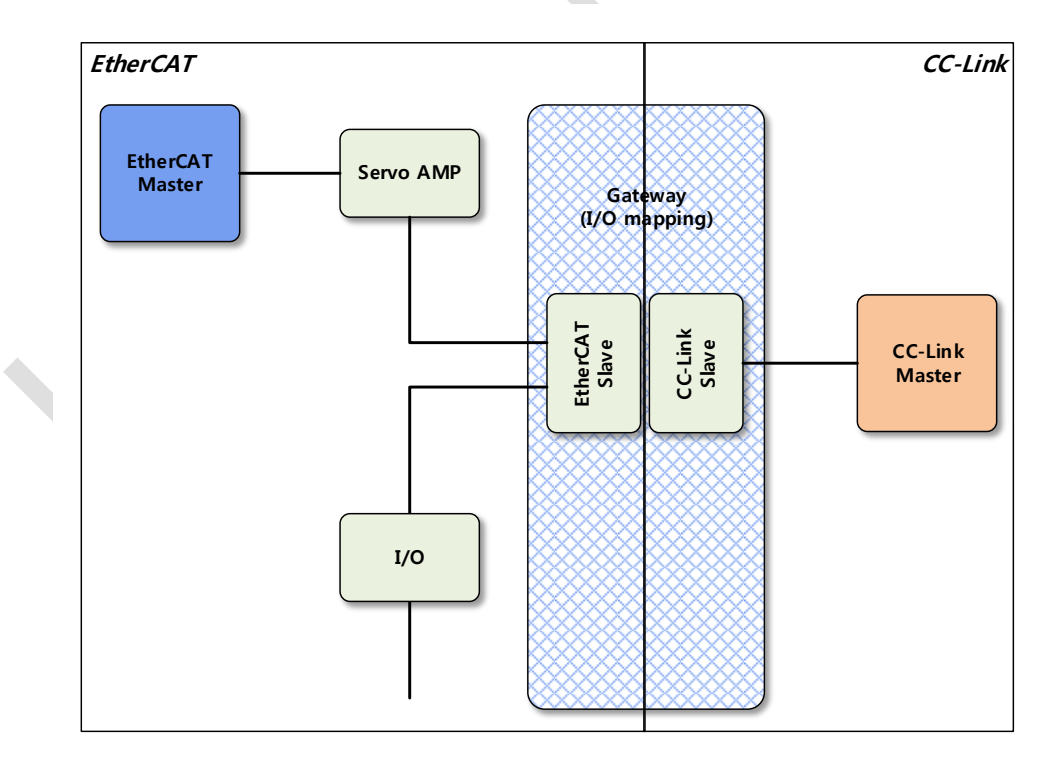

### <span id="page-11-0"></span>**3.5. Mounting guide**

#### **1) Selection of DIN Rail**

DGW-CE can be mounted on the control panel using DIN Rail. Follow the guide and mount it correctly on the DIN Rail.

Refer to the figure below for specifications of DIN Rail.

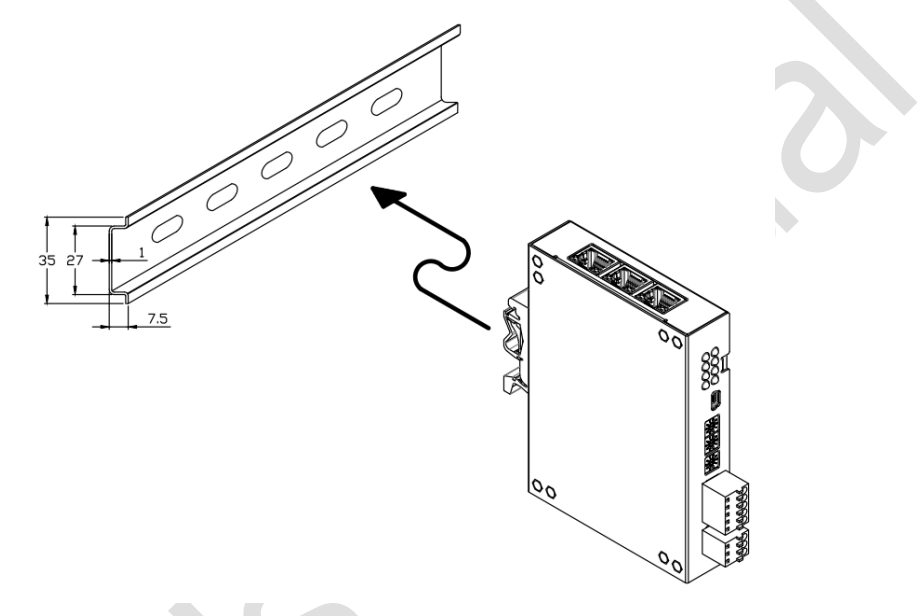

#### **2) Mounting methode**

First joint the top of DIN Rail mount and the join the bottom

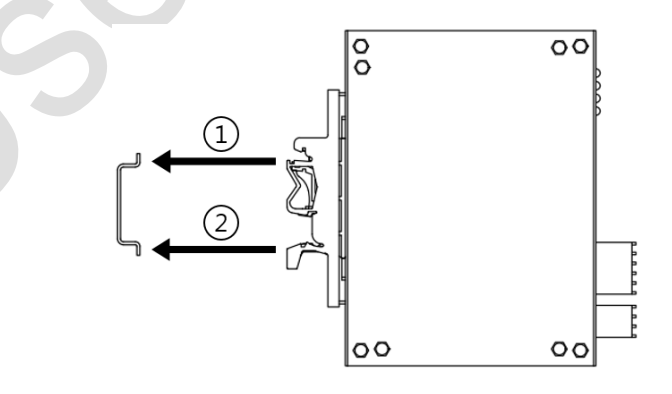

- After joining, confirm that it is firmly engaged.
- For ventilation, wiring and product exchange, make sure that the space is at least 20mm in side and 30mm in top and bottom.
- Turn the power off when assembling the unit or disconnecting wiring and removing the product

#### **3) Separating methode**

When removing the DGW-CE from the DIN Rail, remove the bottom of the DIN Rail mount first and remove the top.

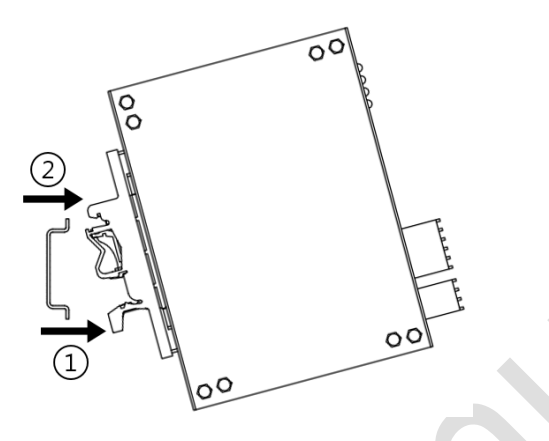

- Disconnecting the upper part first or removing it with excessive force may damage the DIN Rail mount.
- Be sure to turn off the power before proceeding.

#### **4) Mounting guide (Case not used)**

If you are not using the case, please refer to the following mounting hole information.

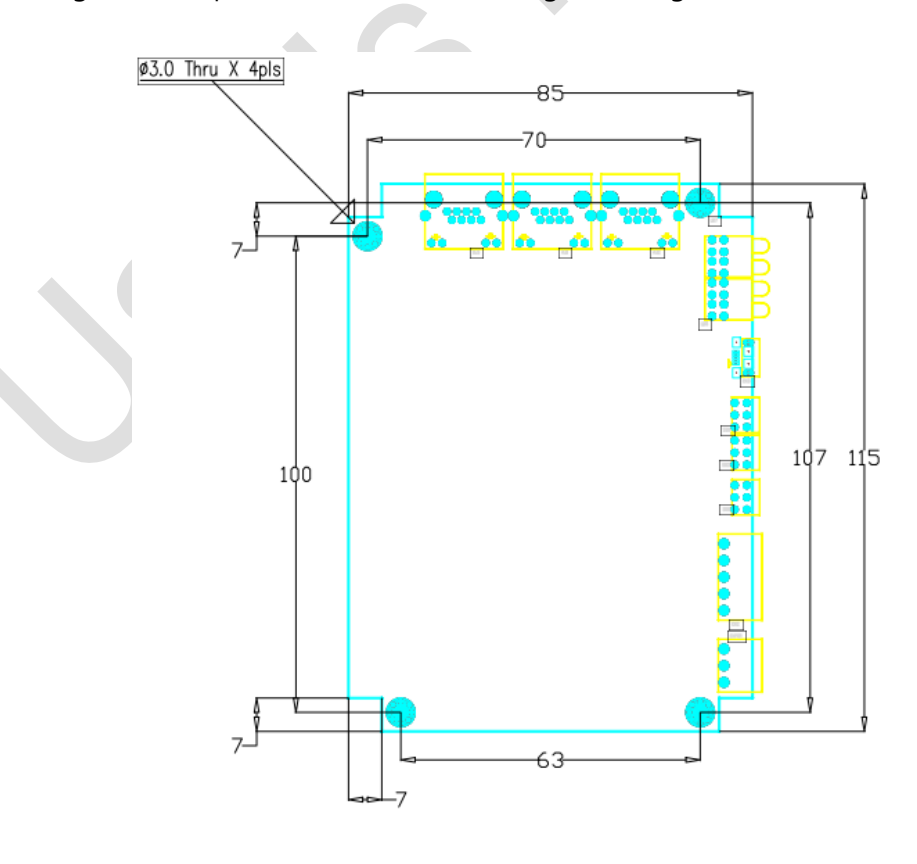

### <span id="page-13-0"></span>**4. EtherCAT**

### <span id="page-13-1"></span>**4.1. Process Data Object**

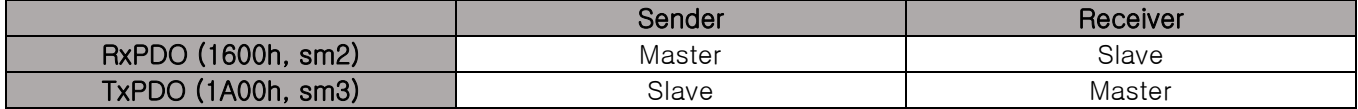

**RxPDO (Master -> Slave)**

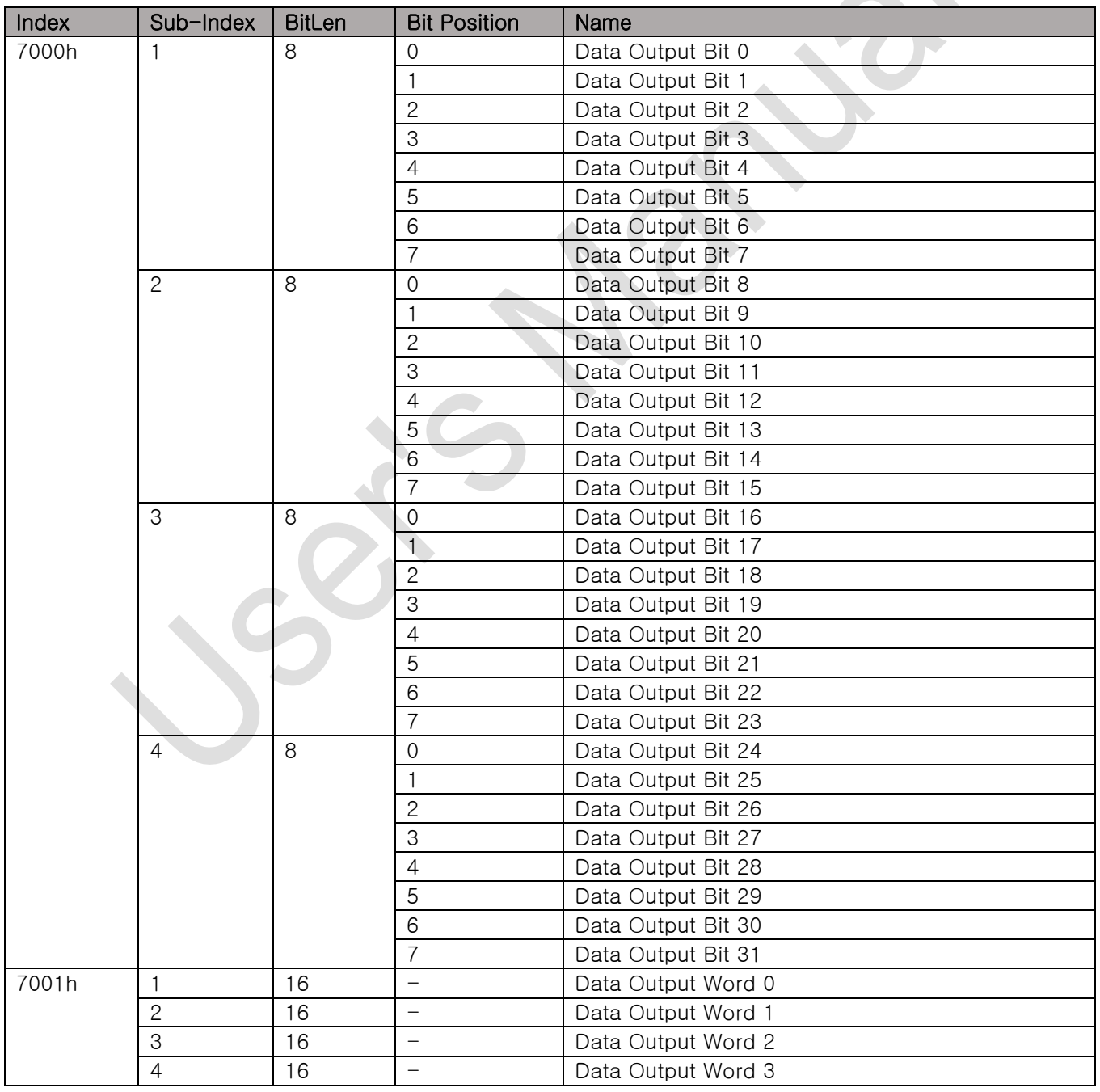

#### **TxPDO (Slave -> Master)**

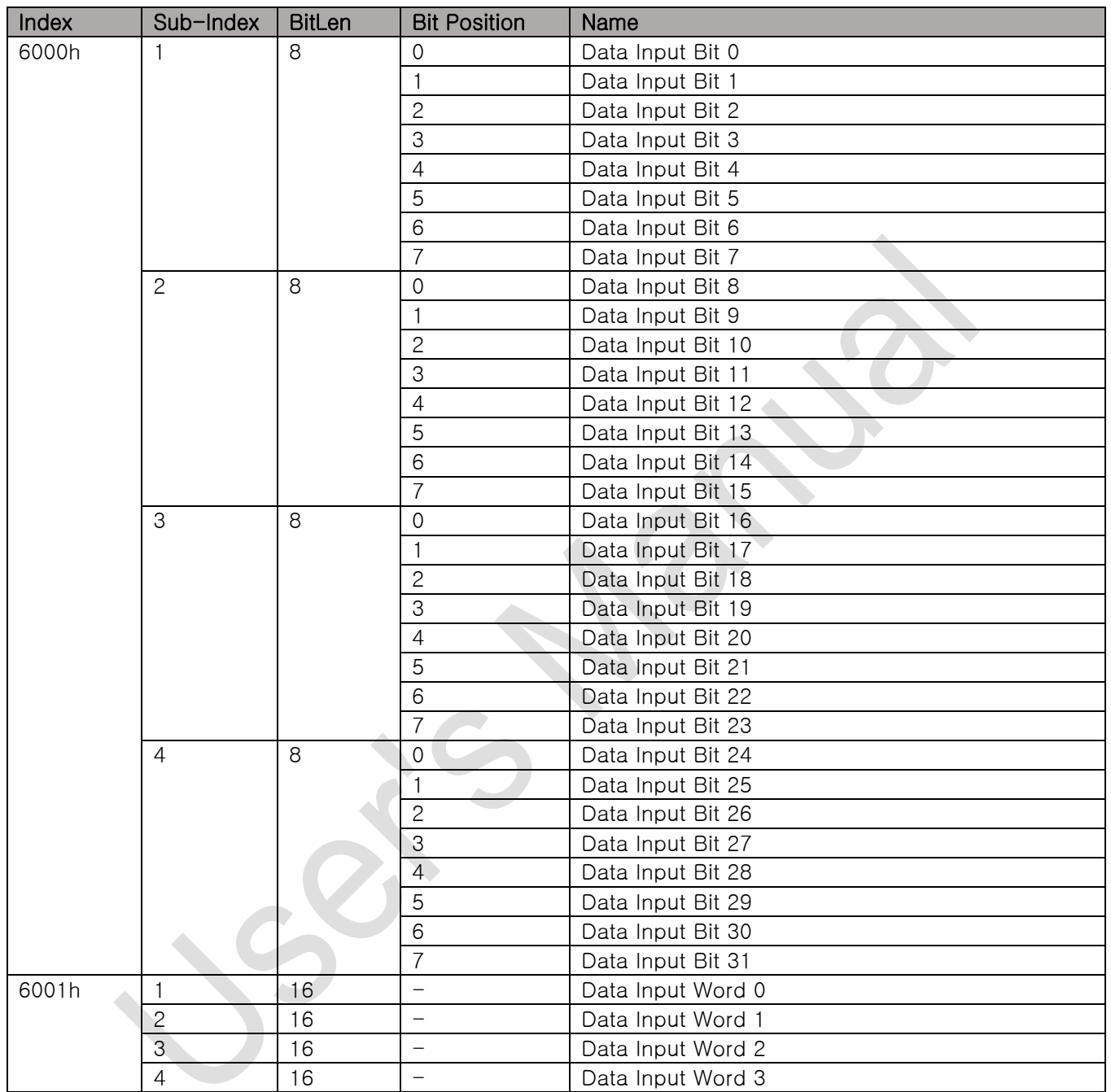

### <span id="page-15-0"></span>**5. CC-Link V1.1**

### <span id="page-15-1"></span>**5.1. Profile**

#### **RX, RWr (Slave -> PLC Master)**

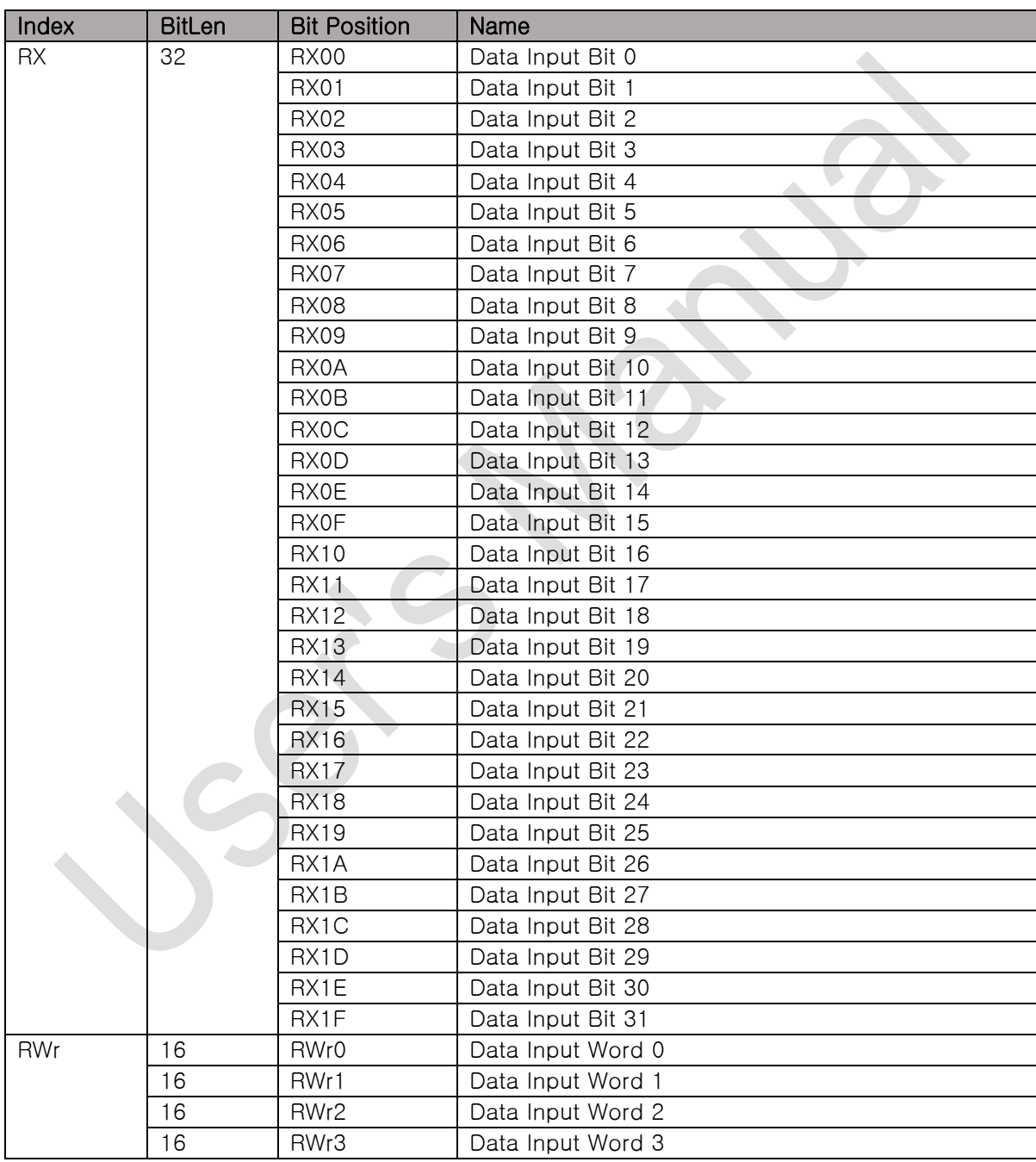

#### **RY, RWw (PLC Master -> Slave)**

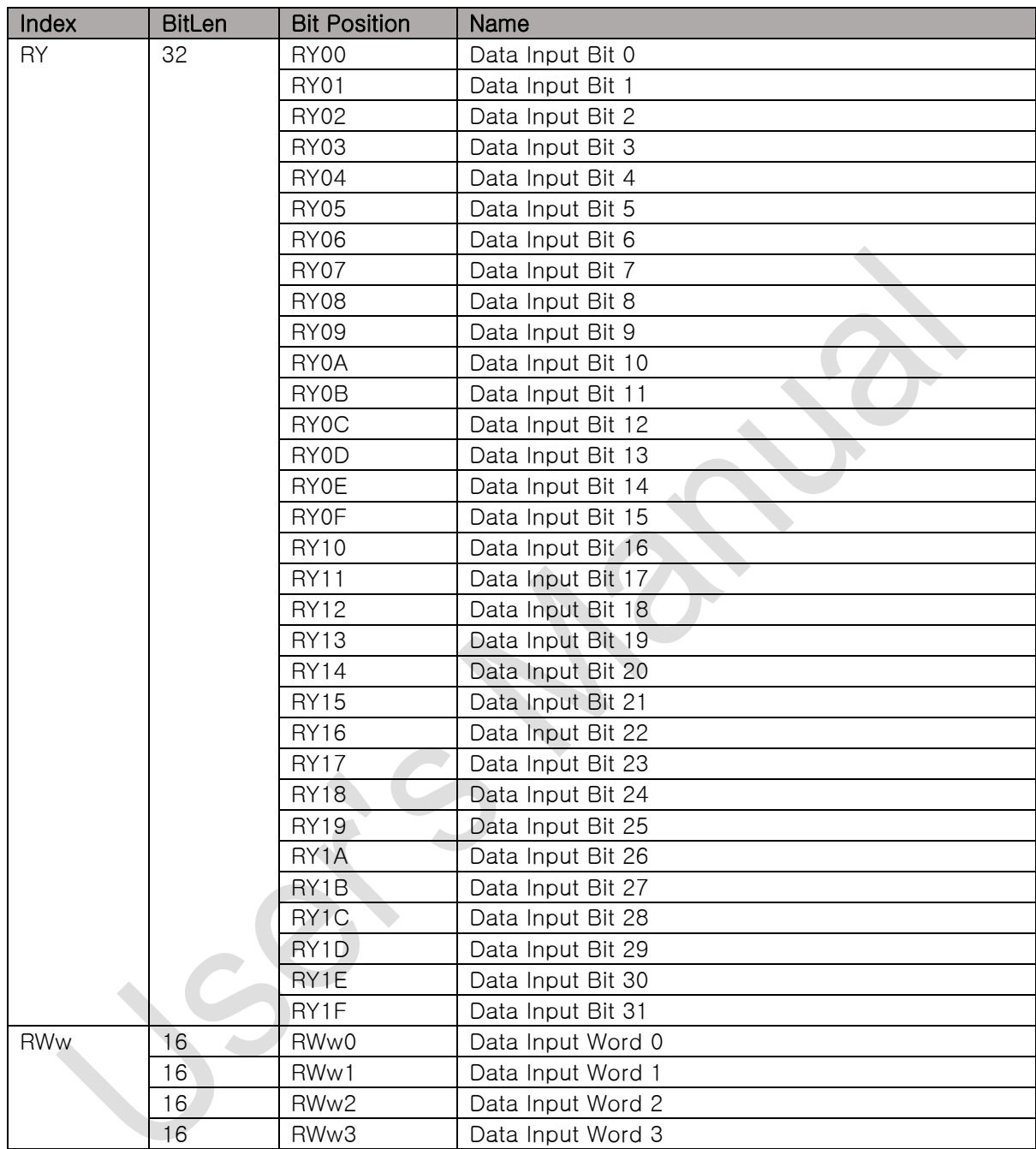

### <span id="page-17-0"></span>**6. Connectors**

### <span id="page-17-1"></span>**6.1. Connector description**

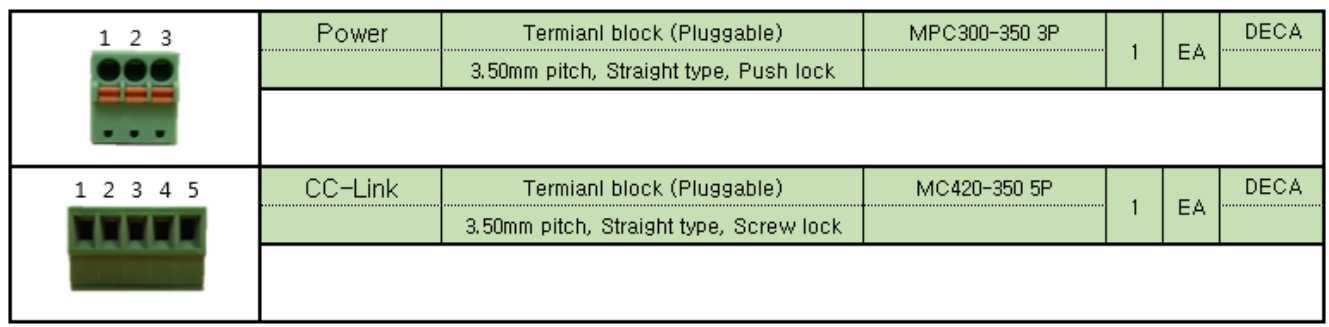

### <span id="page-17-2"></span>**6.2. Main Power**

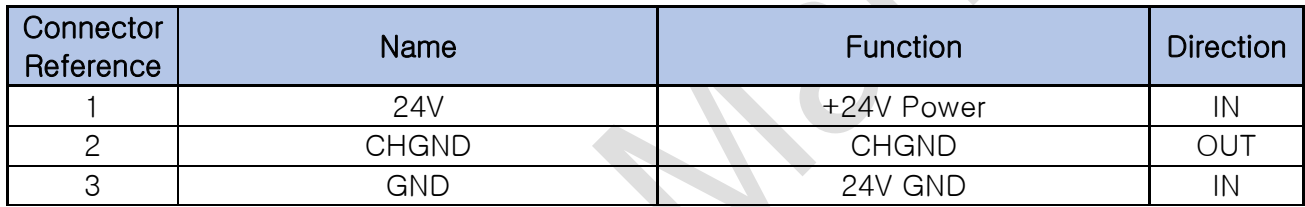

### <span id="page-17-3"></span>**6.3. EtherCAT (RJ45)**

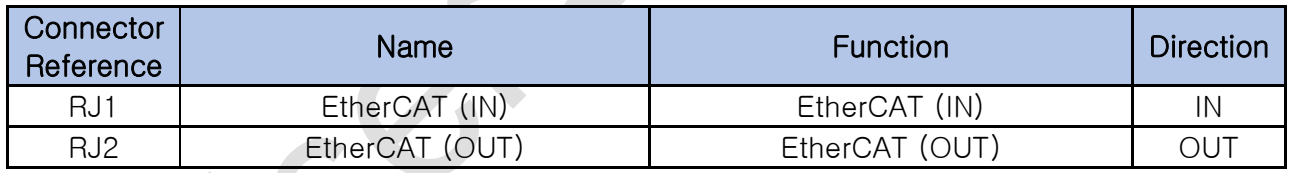

### <span id="page-17-4"></span>**6.4. EtherNet/IP (Not Used)**

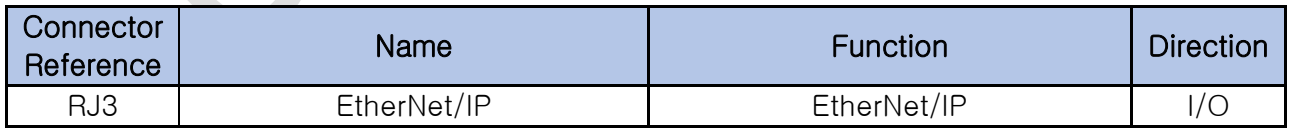

### <span id="page-18-0"></span>**6.5. CC-Link Connector**

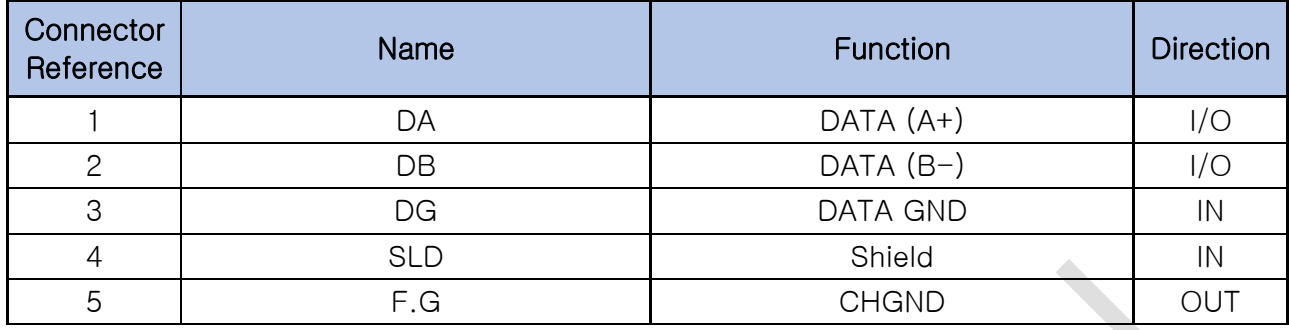

### <span id="page-18-1"></span>**6.6. USB to Serial (USB Dongle Optional)**

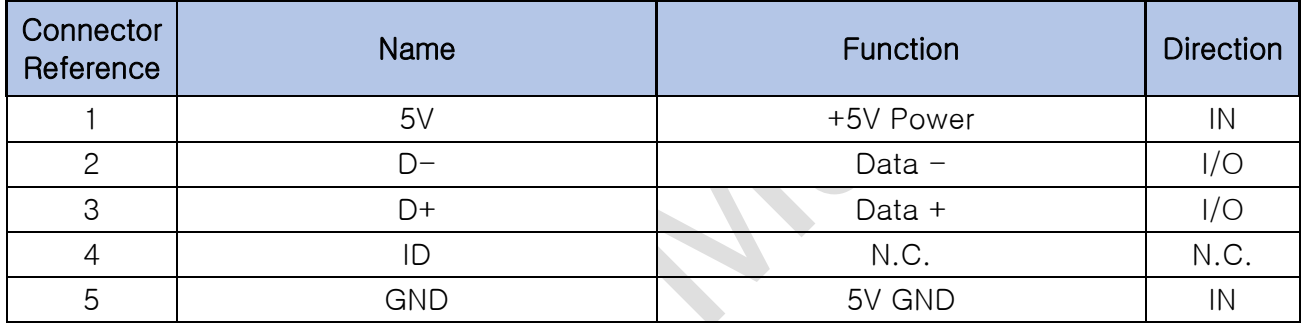

### <span id="page-19-0"></span>**7. Switches**

### <span id="page-19-1"></span>**7.1. CC-Link Baudrate Switch**

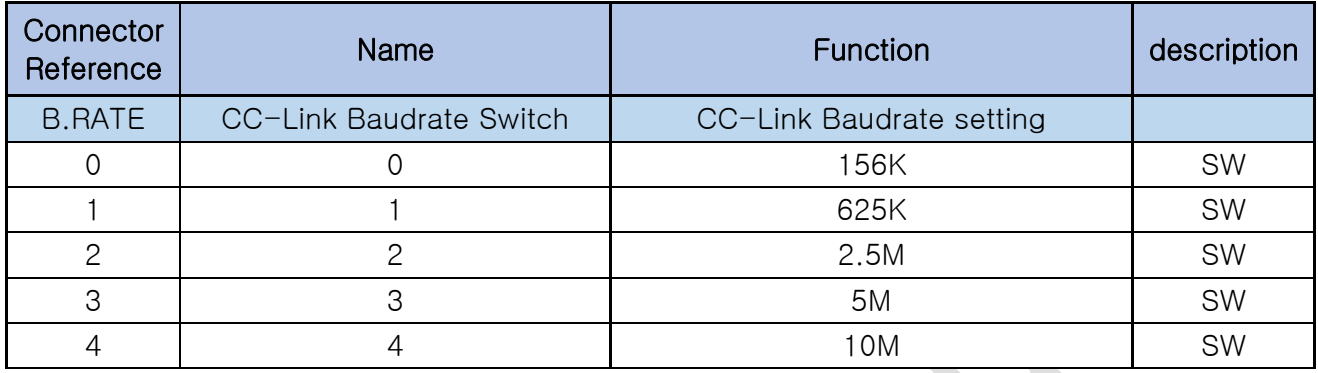

### <span id="page-19-2"></span>**7.2. CC-Link Station Number Switch**

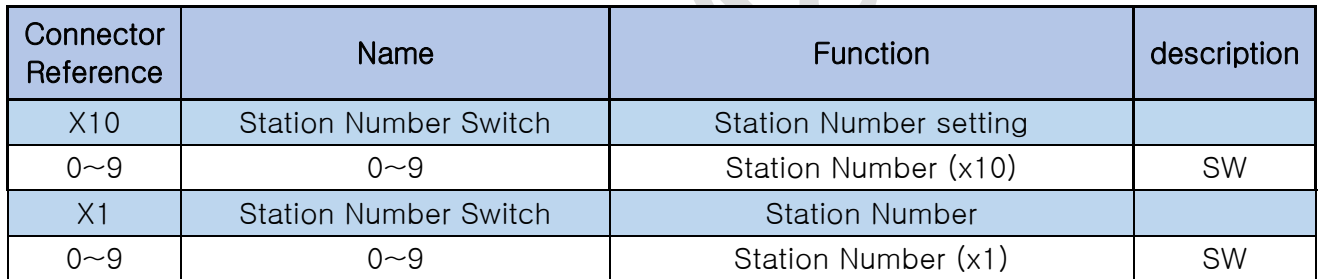

### <span id="page-20-0"></span>**8. General care and maintenance**

Your device is a product of superior design and craftsmanship and should be treated with care.

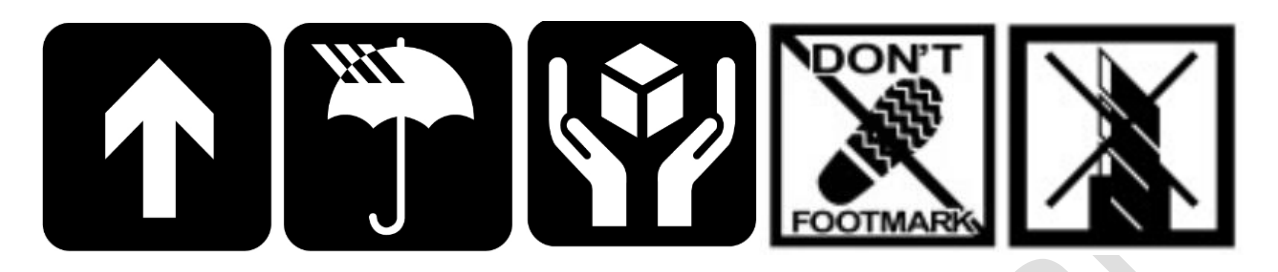

The following suggestions will help you.

- Keep the device dry. Precipitation, humidity, and all types of liquids or moisture can contain minerals that will corrode electronic circuits. If your device does get wet, allow it to dry completely.
- Do not use or store the device in dusty, dirty areas. Its moving parts and electronic components can be damaged.
- Do not store the device in hot areas. High temperatures can shorten the life of electronic devices, damage cable, and warp or melt certain plastics.
- Do not store the device in cold areas. When the device returns to its normal temperature, moisture can form inside the device and damage electronic circuit boards.
- Do not attempt to open the device.
- Do not drop, knock, or shake the device. Rough handling can break internal circuit boards and fine mechanics.
- Do not paint the device. Paint can clog the moving parts and prevent proper operation.
- Unauthorized modifications or attachments could damage the device and may violate regulations governing radio devices.

### <span id="page-21-0"></span>**9. Appendix**

A list of installation related reference materials.

- **Mitsubishi PLC**
- Beckhoff : EtherCAT Catalog
- Electrical wiring design method considering EMC

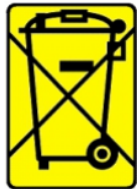

Check the local regulations for disposal of electronic products.

This symbol on the product or on its packaging indicates that this product must not be disposed of with your other household waste.

Instead, it is your responsibility to dispose of your waste equipment by handing it over to a designated collection point for the recycling of waste electrical and electronic equipment. The separate collection and recycling of your waste equipment at the time of disposal will help to conserve natural resources and ensure that it is recycled in a manner that protects human health and the environment. For more information about where you can drop off your waste equipment for recycling, please contact your local city office, your household waste disposal service or the shop where you purchased the product.

We hereby declare that the product is in compliance with the essential requirements and other relevant provisions of European Directive 2014/30/EC(The Electromagnetic Compatibility Directive).

We hereby declare that the product is in compliance with the essential requirements and other relevant provisions of Korea Directive (EMC standards) Standard: Information Communication equipment such notice with regard to the assignment and management of the laboratory